#### **'processing' extension cannot be loaded.**

*2019-02-27 05:29 PM - Robin Schwemmle*

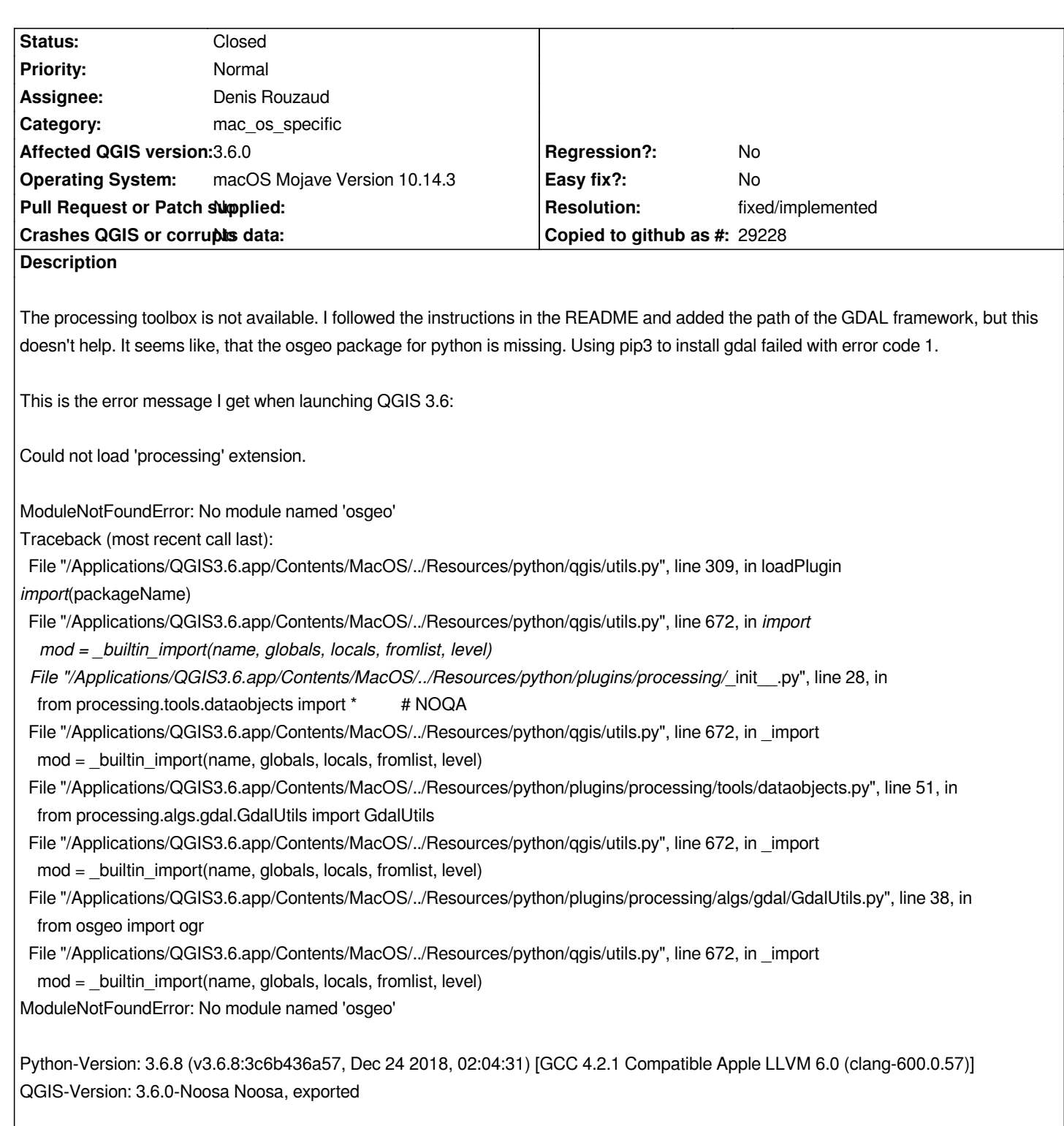

#### **History**

**#1 - 2019-03-03 09:33 AM - Saber Razmjooei**

*Have you tried this installer:*

*https://lutraconsulting.github.io/qgis-mac-packager/*

# **[#2 - 2019-03-03 09:33 AM - Saber Razmjooei](https://lutraconsulting.github.io/qgis-mac-packager/)**

# **#3 - 2019-03-04 12:08 PM - Robin Schwemmle**

*Thanks for providing the link. Using this DMG file the processing toolbox is now working.*

# **#4 - 2019-03-04 12:58 PM - Nyall Dawson**

- *Resolution set to fixed/implemented*
- *Status changed from Feedback to Closed*